San Diego CITY COLLEGE NAME:

Photo 243 Advanced Digital Photo

N. David King, Instructor **Contains the Container Container Container Container Container Container Container** 

## ENHANCING DEPTH OF FIELD

Depth of Field is a uniquely photographic phenomenon caused by the optics of our lenses. Sometimes however we want a greater effect than the lens settings, given the exposure demands, can give us. Then it is digital to the rescue. In this assignment we will practice both reducing and expanding depth of field digitally.

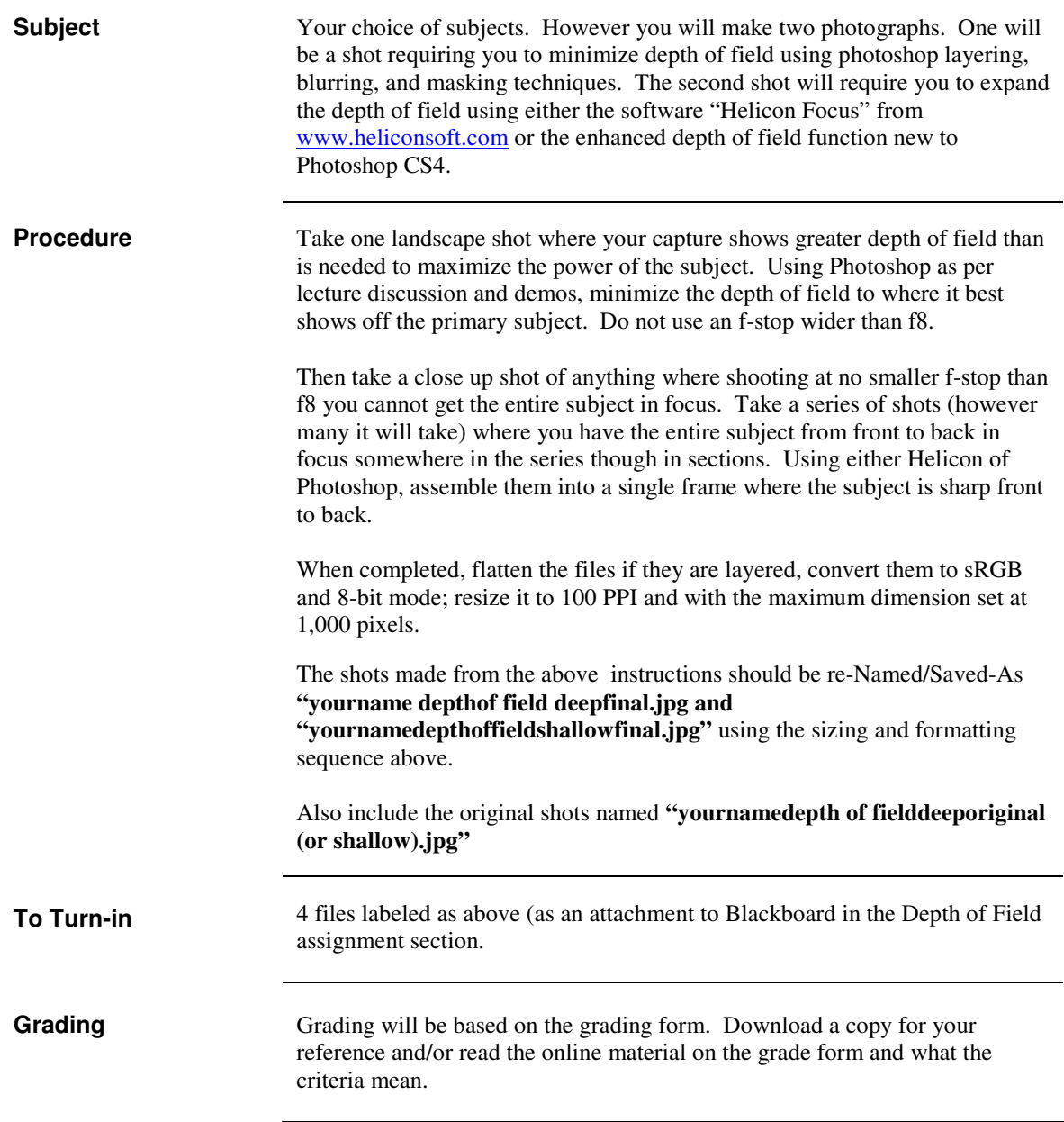